## Computer Aided Design (CAD)

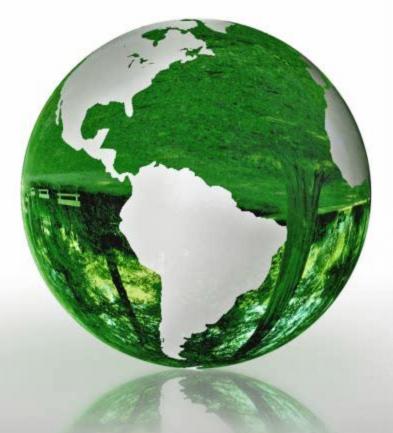

### Lecture 6

- Conditional Statements
- Loop Statements

### **Dr.Eng. Basem ElHalawany**

### Schedule (Draft)

| Topics                                                  | Estimated Duration<br>(# Lectures) |
|---------------------------------------------------------|------------------------------------|
| Introduction                                            | 1                                  |
| Introduction to Matlab Environment                      | 1                                  |
| Matlab Programing (m-files) (1)                         | 5 <b>(4/5)</b>                     |
| Modeling using Matlab Simulink Tool                     | 4                                  |
| Communication Systems Simulation (Applications)         | 3                                  |
| Midterm                                                 | 8 <sup>th</sup> Week               |
| Introduction to FPGA + Review on Digital Logic/Circuits | 2                                  |
| VHDL Modeling Language                                  | 4                                  |
| VHDL Application                                        | 2                                  |
| Introduction to OPNET Network Simulator                 | 3                                  |
| Course Closeout / Feedback/ project (s) Delivery        | 1                                  |

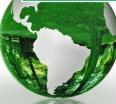

# introducing MATLAB

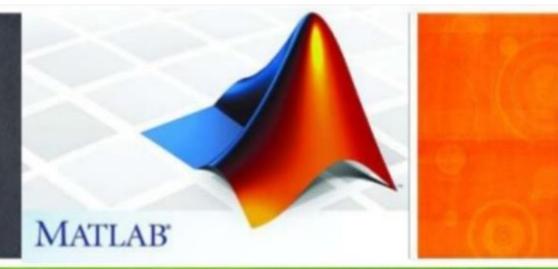

#### The Lecture is based on :

#### A. Matlab by Example: Programming Basics, Munther Gdeisat

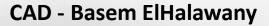

# **6** Conditional Statements in Matlab

#### Lesson 6.1 The Construction of an if Statement

The syntax for an if statement is

```
if (expression)
```

commands are evaluated if expression is true end

#### Example 2

#### Find the value of r in the program

end

#### Example 3

Find the values of r and b in the program

$$x = 1;$$
  
 $y = -4;$   
 $r = 1;$   
 $b = 0$   
if (x > 0 & y < 3)  
 $r = 3;$   
 $b = b - 1;$   
end

CAD – Dr.Eng. Basem ElHalawany

- Write a function that has two arguments and returns a value which is equal to the addition of both arguments.
- This function checks whether both arguments are scalars.
  - If both arguments are scalars, the function performs the addition;
  - Otherwise, it displays a warning message and returns without attempting to perform the addition.

```
function z = add2(x,y)
```

```
%This function adds "x" to "y" and returns their addition
%This example shows how to use this function
%a = 1:
\%b = 2:
%c = add2(a,b);
%This function returns "3" which is a result of adding "1" and "2"
%This function was written by Dr. Munther Gdeisat on 25/10/2011
%ensure that the both input arguments are scalars (numbers)
if(~isscalar(x) || ~isscalar(y))
  disp('both input arguments must be scalars (numbers)')
  return
end
z = x + y;
end
```

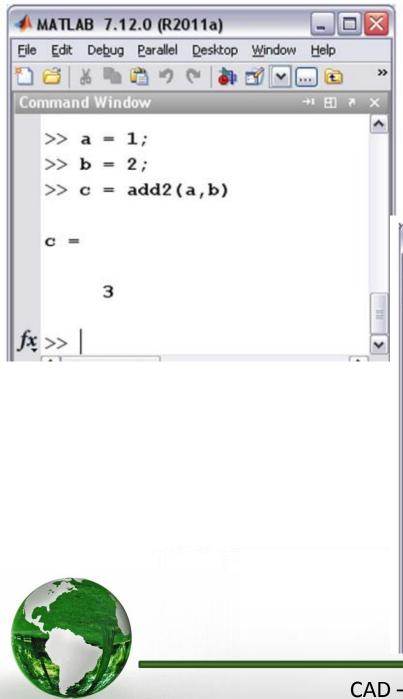

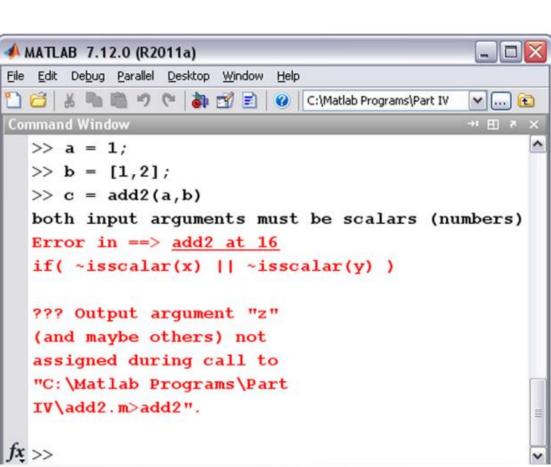

#### Lesson 6.2 The Construction of an if else Statement

The syntax for the Matlab if else statement is

if (expression)

commands are evaluated if expression is true

else

commands are evaluated if expression is false

end

#### Example 1

Find the value of r in the program

```
x = 1;
r = 1;
if (x > 0)
r = 2;
else
r = 3;
end
```

#### Example 2

Find the value of r in the program
 x = 1;
 r = 1;
 if (x > 3)
 r = 2;
 else
 r = 3;
 end

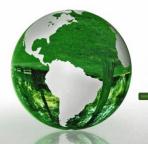

Find the value of r in the program

a = 1; b = 2; r = 0; if (a > 0) if (b > 10) r = 1; end r = 2; else r = 3; end

#### Example 5

#### Find the value of r in the program

This sets the value of r to 2.

### The value of r is now 3.

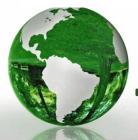

### Lesson 6.4 The Construction of an if elseifelse Statement

#### The syntax for the Matlab if elseif else statement is

```
if(expression1)
```

commands **are evaluated if** expression 1 **is** true. Then jump to end. elseif (expression 2)

commands are evaluated if expression 2 is true. Then jump to end.

#### elseif(expression n)

commands are evaluated if expression n is true. Then jump to end.

#### else

end

commands are evaluated if all the expressions 1, 2,...n are false.

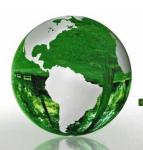

### Lesson 6.4 The Construction of an if elseifelse Statement

#### Example 1

Find the value of r in the program

x = 1; y = 3; r = 1; if (x > 0) r = 2; elseif (y < -2) r = 3; else r = 4; end

#### Example 2

Find the value of r in the program
x = 1;
y = -3;

Note that even though the condition y <-2 is true here, the command r =3 is not executed

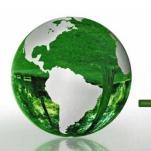

# Quiz

Write a Matlab function that has two input arguments and returns two values. This function swaps the values of its input arguments. Name this function swap().

Write a Matlab function that has one input argument and returns one value. Name this function change\_it(). This function operates as follows:

- If the value of the input argument is greater than 0, the function returns the value 10.
- If the value of the input argument is less than or equal to 0, the function returns the value of the input argument.
  - Allowed Time: 10 Minutes
  - Readability is an important evaluation function

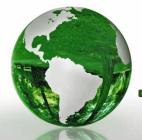

### Lesson 6.5 The Construction of a switch case Statement

```
The syntax for a switch case statement is
   switch (expression)
         case {expression 1}
                 commands 1 are evaluated if expression 1 is true. Then jump to end.
         case {expression 2}
                 commands 2 are evaluated if expression 2 is true. Then jump to end.
         case {expression n}
                 commands n are evaluated if expression n is true. Then jump to end.
         otherwise
                 commands are evaluated if all the expressions 1, 2,...n are false.
  end
                    The term expression here must be either
                    an integer scalar or a string character.
                                                                                 13
                            CAD – Dr.Eng. Basem ElHalawany
```

Write a Matlab program to convert a distance with units of either kilometers, meters, centimeters, or millimeters into meters.

Suppose that we could like to convert 10 centimeters to meters.

| <pre>x = 10;<br/>units = 'cm';<br/>switch (units)</pre> | According to the variable "units",<br>different conversion is performed |
|---------------------------------------------------------|-------------------------------------------------------------------------|
| case{'km'}<br>y = 1000 * x<br>case{'m'}                 |                                                                         |
| y = x<br>case {'cm'}<br>y = x / 100                     | Note: conversion laws is wrong in the reference                         |
| case {'mm'}<br>y = x / 1000                             |                                                                         |
| otherwise<br>disp(['Unknown Un<br>end                   | its: ', units])                                                         |
|                                                         |                                                                         |

The code in Example 1 can be modified as follows

#### Answer

```
x = 10:
  units = 'cm':
  switch (units)
     case {'km', 'kilometer'}
       y = 1000 * x;
     case {'m', 'meter'}
      y = x;
     case {'cm', 'centimeter'}
      y = x / 100;
     case {'mm', 'millimeter'}
       y = x / 1000;
     otherwise
       disp(['Unknown Units: ', units])
  end
  У
```

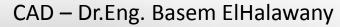

# 7 Loop Statements in Matlab

Lesson 7.1 The Construction of a for Loop Statement

> This keyword is used to run a piece of code for a specific number of times

The syntax of a for statement is

for iteration Variable = initial value: increment: final value
 commands
end

The number of iterations for the for loop =  $\left\lfloor \frac{\text{final value} - \text{initial value}}{\text{increment}} \right\rfloor + 1$ 

where  $\lfloor \cdot \rfloor$  rounds down a real number toward the nearest lower integer.

The loop stops executing the commands when the value of the iteration Variable is greater than or equal to the final value.

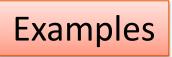

#### In the following program

```
f(1) = 0;
f(2) = 1;
for iNo = 3:1:7
    f(iNo) = f(iNo-1) + f(iNo-2);
end
```

#### Example 4

In the following program

```
f(1) = 0;
f(2) = 1;
for iNo = 3:7
    f(iNo) = f(iNo-1) + f(iNo-2);
end
```

The default increment for the iteration variable is 1.

the iteration variable is i No.

The initial value for the iteration variable is 3. The increment for the iteration variable is 1. The final value for the iteration variable is 7. The command in the for statement is f(iNo) = f(iNo-1) + f(iNo-2); The number of iterations for the for  $loop = \lfloor \frac{7-3}{1} \rfloor + 1 = 5$ . The values of iNo are 3, 4, 5, 6, and 7.

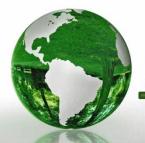

#### Example 5

In the following program

```
x = 1;
for ix = 0:2:10
        x = 0.9 * x;
end
```

The iteration variable is i x. The initial value for the iteration variable is 0. The increment for the iteration variable is 2. The final value for the iteration variable is 10. The command in the for statement is x = 0.9 \* x; The number of iterations for the for loop =  $\lfloor \frac{10-0}{2} \rfloor + 1 = 6$ . The values of i x are 0, 2, 4, 6, 8, and 10.

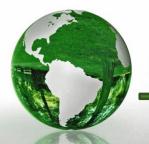

#### Example 6

#### In the following program

The iteration variable is 1x. The initial value for the iteration variable is 1. The increment for the iteration variable is 2. The final value for the iteration variable is 10. The command in the for statement is x = 0.9 \* x; The number of iterations for the for loop =  $\lfloor \frac{10-1}{2} \rfloor + 1 = 4 + 1 = 5$ . The values of ix are 1, 3, 5, 7, and 9.

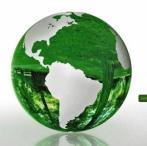

### Example 8

#### In the following program

```
x = 1;
for ix = 1:2:-3
     x = 0.9 * x
end
       The iteration variable is ix.
       The initial value for the iteration variable is 1.
       The increment for the iteration variable is 2.
       The final value for the iteration variable is -3.
       The command in the for statement is x = 0.9 * x;
       The number of iterations for the for loop = \left|\frac{-3-1}{2}\right| + 1 = -2 + 1 = -1.
         Matlab will not execute the commands
           inside the loop since the number of
                  iterations is negative.
                                                                                 20
                          CAD – Dr.Eng. Basem ElHalawany
```

Write a Matlab program to calculate the factorial of an integer number n. The factorial of a number n is defined as

$$n! = n \times (n-1) \times (n-2) \times (n-3) \dots \dots \dots (3) \times (2) \times (1)$$

The factorial of the number 1 is 1 by definition. The factorial of 2 is  $2 \times 1 = 2$ . The factorial of 3 is  $3 \times 2 \times 1 = 6$  and so on. The factorial 4 is  $4 \times 3 \times 2 \times 1 = 24$  and so on.

#### Answer

This program calculates the factorial of the number n = 4.

```
%This program calculates the factorial of n
n = 4;
%calculate the factorial of n
factorial_of_n = 1;
for in = 2:n
    factorial_of_n = factorial_of_n * in;
end
```

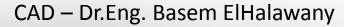

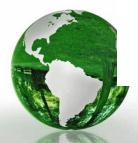

### 7.1.3 The Construction of a Nested for Statement

The syntax of a for statement is

for iteration Variable1 = initial value1: increment1: final value1
 for iteration Variable2 = initial value2: increment2: final value2
 commands
 end
end
Example 19

Write a Matlab program to calculate the summation of an array. Your program should be able to calculate the summation of the array irrespective of its dimensions. The summation of the array is given by the following equation:

summation =  $\sum_{i=1}^{m} \sum_{j=1}^{n} V(i,j)$ 

where m represents the number of rows in the array and n represents the number of columns in the array.

Check time on matlab

```
V = [1, 3, 6; 4, 910];
m = size(V,1);
n = size(V,2);
summation = 0;
for i = 1:m
  for j = 1:n
    summation = summation + V(i,j);
end
end
```

### 7.2.2 The continue Keyword

The continue keyword passes control to the next iteration of the for loop in which it appears, skipping any remaining statements in the body of the for loop.

#### Example 5

Write a Matlab program to calculate y according to the equation

$$y = \sum_{k=-10}^{10} \frac{1}{k^2 + 2k} \quad \text{where } k \text{ is an integer and } k \neq 0, -2$$

#### Answer

The following program calculates y according to the preceding equation.

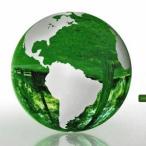

### 7.2.3 The break Keyword

- > The break keyword terminates the execution of for loop.
- > In nested loops, break exits from the innermost loop only.

#### Example 7

Write a Matlab program to produce the numbers of a Fibonacci series whose values are less than 100.

```
f(1) = 0;
f(2) = 1;
for i = 3:10000
    c = f(i-1) + f(i-2);
    if c > = 100
        break
    end
    f(i) = c;
end
```

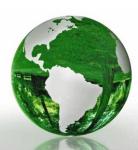

### Lesson 7.3 The Construction of a while Loop

| The syntax | of a | while | loop | statement | is |
|------------|------|-------|------|-----------|----|
|------------|------|-------|------|-----------|----|

```
while (statement) 
commands
```

end

#### Example 1

| Find the value of r that is produced by the following program: | : |
|----------------------------------------------------------------|---|
| r = 2;                                                         |   |
| while(r<10)                                                    |   |
| r = 2 r;                                                       |   |
| end                                                            |   |

Matlab executes the commands inside the while loop as long as statement remains true.

| Iteration | r  |
|-----------|----|
| 1         | 4  |
| 2         | 8  |
| 3         | 16 |

- $\blacktriangleright$  With r = 16 (on the third iteration), the statement (r <10) is now false.
- Matlab therefore terminates the while loop.
- The command r = 2\*r in the loop body is therefore not evaluated and the final value of r remains at 16.

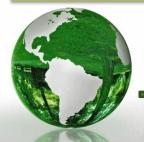

The continue keyword passes control to the next iteration of the while loop in which it appears, thereby skipping any remaining statements in the body of the while loop.

#### Example 2

Find the value of r that is produced by the following program:

| r = 2;                    | Iteration | r  |
|---------------------------|-----------|----|
| while(r<10)<br>if(r == 8) | 1         | 4  |
| r = r - 1                 | 2         | 8  |
| continue                  | 3         | 7  |
| end                       | 4         | 14 |
| r = 2 r                   |           |    |
| end                       |           |    |

- When the statement (r == 8) is true, the two commands in the body of the if statement are now evaluated.
- > The command r = r-1 is therefore evaluated. The new value of r is 7.
- Matlab then executes the continue command, passes control to the next iteration of the while loop, and skips the remaining commands in the body of the while loop.

The break keyword terminates the execution of the while loop. In nested loops, break exits from the innermost loop only.

#### Example 3

Find the value of r that is produced by the following program:

| r = 2;<br>while(r<10)    | Iteration | r |
|--------------------------|-----------|---|
| if (r == 8)<br>r = r - 1 | 1         | 4 |
| break                    | 2         | 8 |
| end                      | 3         | 7 |
| r = 2*r                  |           |   |
| end                      |           |   |

When the statement (r == 8) is now true, the two commands in the body of the if statement are evaluated.

> The command r = r-1 is therefore evaluated, The new value of r is 7.

Matlab then executes the break command, and terminates the execution of while loop.

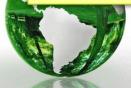

Write a Matlab program to produce the numbers of a Fibonacci series whose values are less than 100.

#### Answer

The following program produces the numbers of a Fibonacci series whose values are less than 100.

```
f(1) = 0;
f(2) = 1;
counter = 3;
while( ( f(counter-1) + f(counter-2) ) < 100)
  f(counter) = f(counter-1) + f(counter-2);
  counter = counter + 1;
end
```

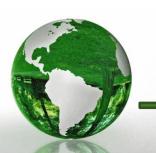